## About Me

- Open Source user for 12 years
- Gnu Coreutils co-maintainer (4 of us) for 4 years
- Red Hatter for 6 months
- Open Stacker for 4 months
- Fedora OpenStack lead for 1 month

[http://www.pixelbeat.org/talks/openstack\\_essex/](http://www.pixelbeat.org/talks/openstack_essex/)

## What is OpenStack

- laaS platform (like AWS)
- Open Source (unlike vmware or aws etc.)
- Leverages lots of existing Linux technologies
- Written mainly in  $2.6 \leq$  python  $\leq 3.0$
- 2012-03-22 (yesterday) Amazon acknowledges need for private on-premise clouds
	- Partners with Eucalyptus

## Who uses OpenStack?

- private clouds
	- mercado libre (ebay of south america)
	- Wikimedia
	- scientific community
		- NASA
		- HEPIX
			- CFRN
		- ISI.edu
- Public clouds
	- Rackspace
	- $\cdot$  HP

## OpenStack Project Structure

- Separate projects in different groups
- community project -> incubation project -> core project
- Core (Essex)
	- nova, swift, glance + horizon & keystone
- Incubation
	- Melange
	- Quantum
- Community
	- Lots of businesses being formed around these
	- DatabaseAsAService CloudHA CloudAbstractions ...

## Linux Kernel Similarities

- Open Source
- Released early
- OpenStack Foundation is being formed akin to the Linux Foundation
- One could consider the abstractions quite similar too:

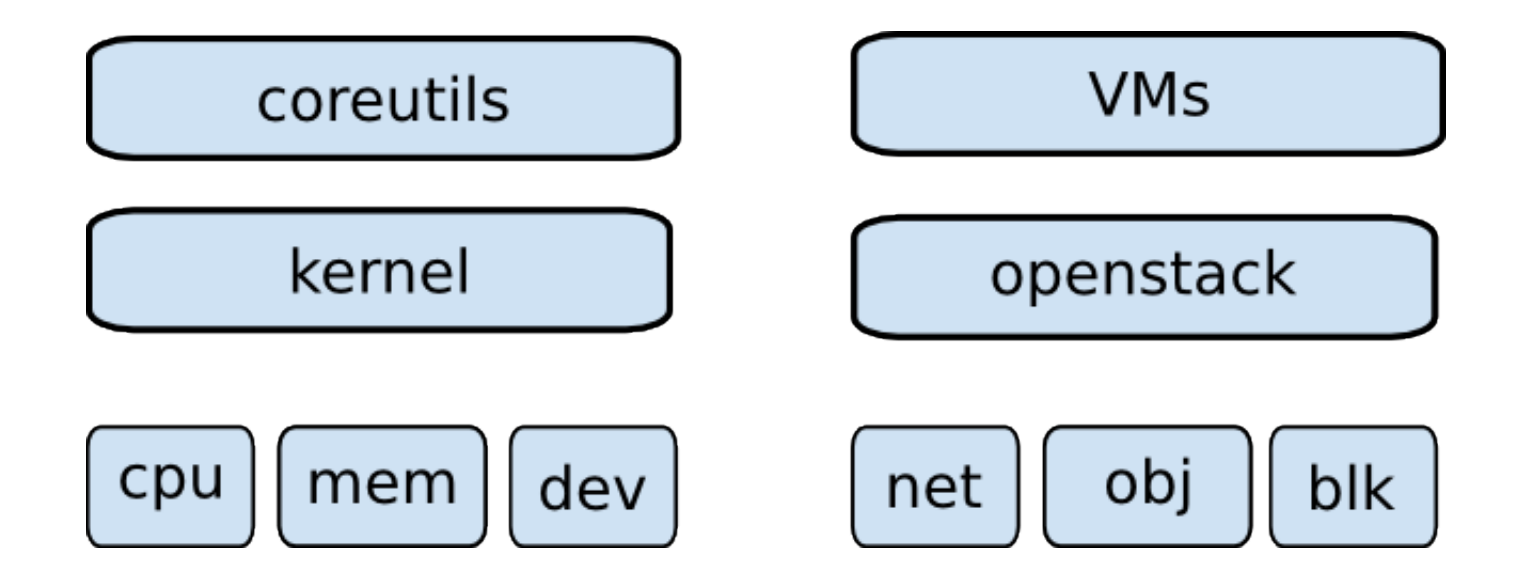

## Release History

- 6 monthly (except for Bexar)
- Austin Oct 2010
	- $\bullet$  Nova + Swift
- Cactus Apr 2011
	- Glance
- Diablo Sep 2011
	- First "production ready" release
- Essex Apr 2012
	- Horizon + Keystone
- Folsom Sep 2012
	- Quantum + Melange

## Core Projects Overview

- $\bullet$  Nova akin to  $EC2$  Controls VMs
- Swift akin to S3 Object storage
- Glance VM image, registration service
- Keystone Identity/Auth
- Horizon Self service and Admin UI
- Quantum Advanced networking

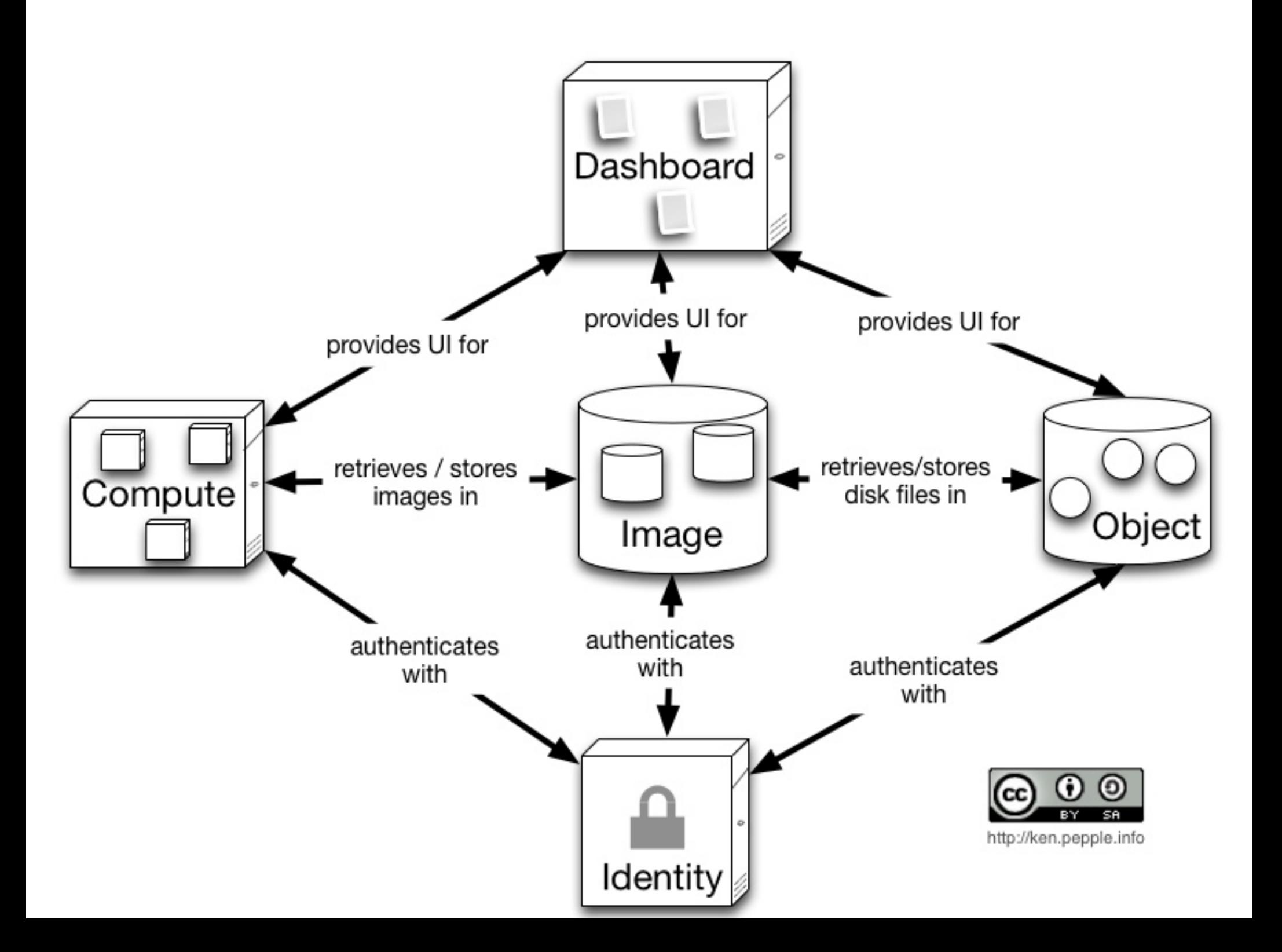

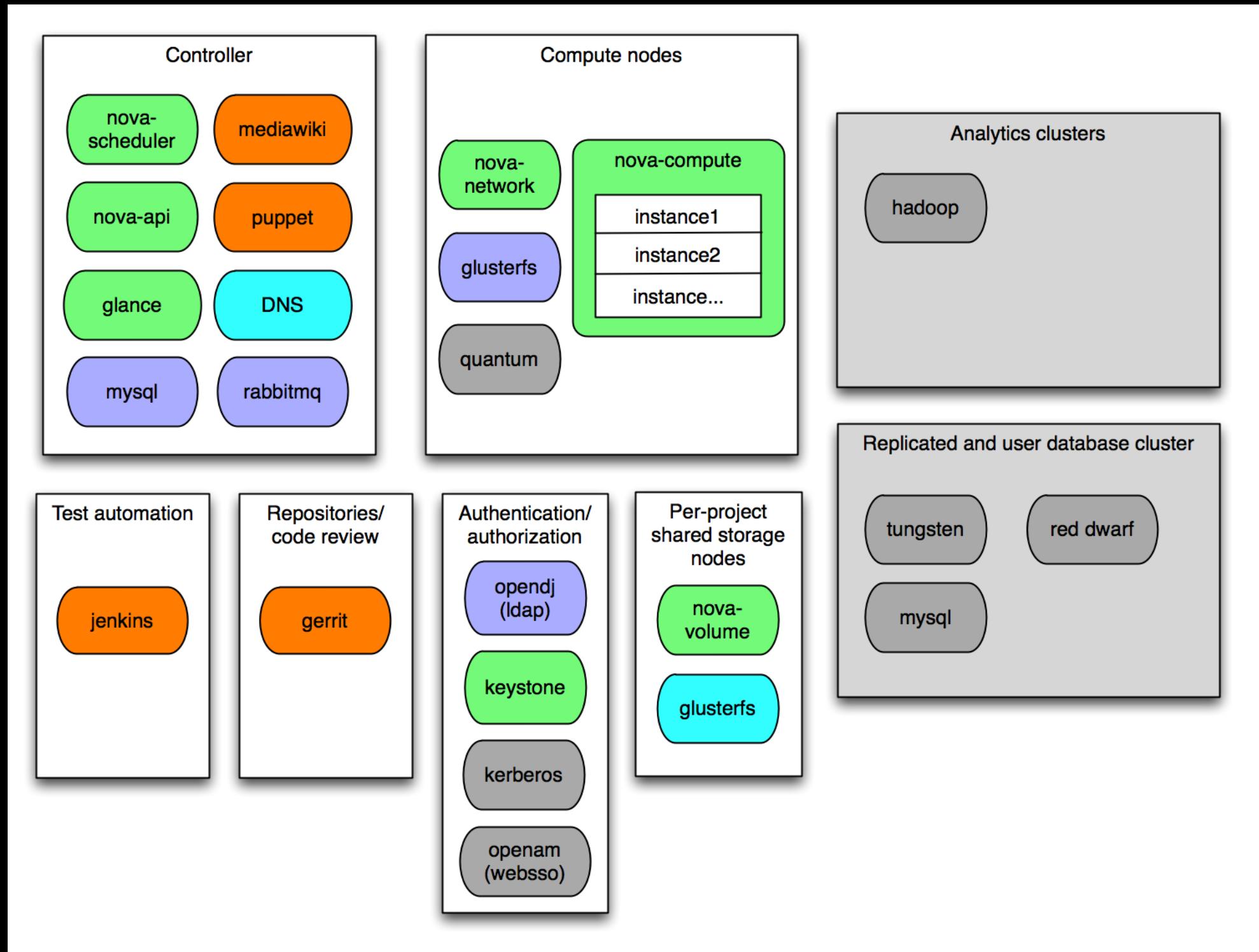

#### [Wikimedia implementation](http://ryandlane.com/blog/?attachment_id=505) [http://ryandlane.com/blog/?attachment\\_id=505](http://ryandlane.com/blog/?attachment_id=505)

## Nova summary

- VM control
	- Functions and supported virt platforms at:
		- <http://wiki.openstack.org/HypervisorSupportMatrix>
		- KVM & XenServer the 2 main ones
- Largest most active project
- New projects tend to fall out of here

## Glance summary

- Lookup, caching and retrieval of VM images
- Storage in swift, S3, or file system
- REST interface
- Sort/Filter on name, status, format, size, etc.

## Keystone summary

- Issue and Validate tokens
- Rewritten in the last few weeks
- Supports multi-tenant clouds
	- $\bullet$  tenant  $id$  = token scope
- Request Token
	- user id, tenant id, password -> http://0.0.0.0:5000/v2.0/tokens
- Validate Token
	- user id, tenant id, token id -> http://0.0.0.0:35357/v2.0/tokens/\$TOKEN

### Quantum summary

- Advanced network topologies
	- Compared to Nova's FlatManager or VlanManager
- Supports plugable advanced network services
	- VPN-aaS, firewall-aaS, IDS-aaS, ...
- Other possible plugins
	- QoS, netflow, ...
- openvswitch support now in Fedora 17 (kernel)
- www.mariosandreou.com...openstack-cimi-network

## Nova Compute Service

Scheduler

- Plugable components
	- KVM -> XenServer or LXC, ...
	- Qpid -> RabbitMQ or ØMQ
	- DB can be postgres, mysql, ...
- Components can be distributed
	- See wikimedia slide

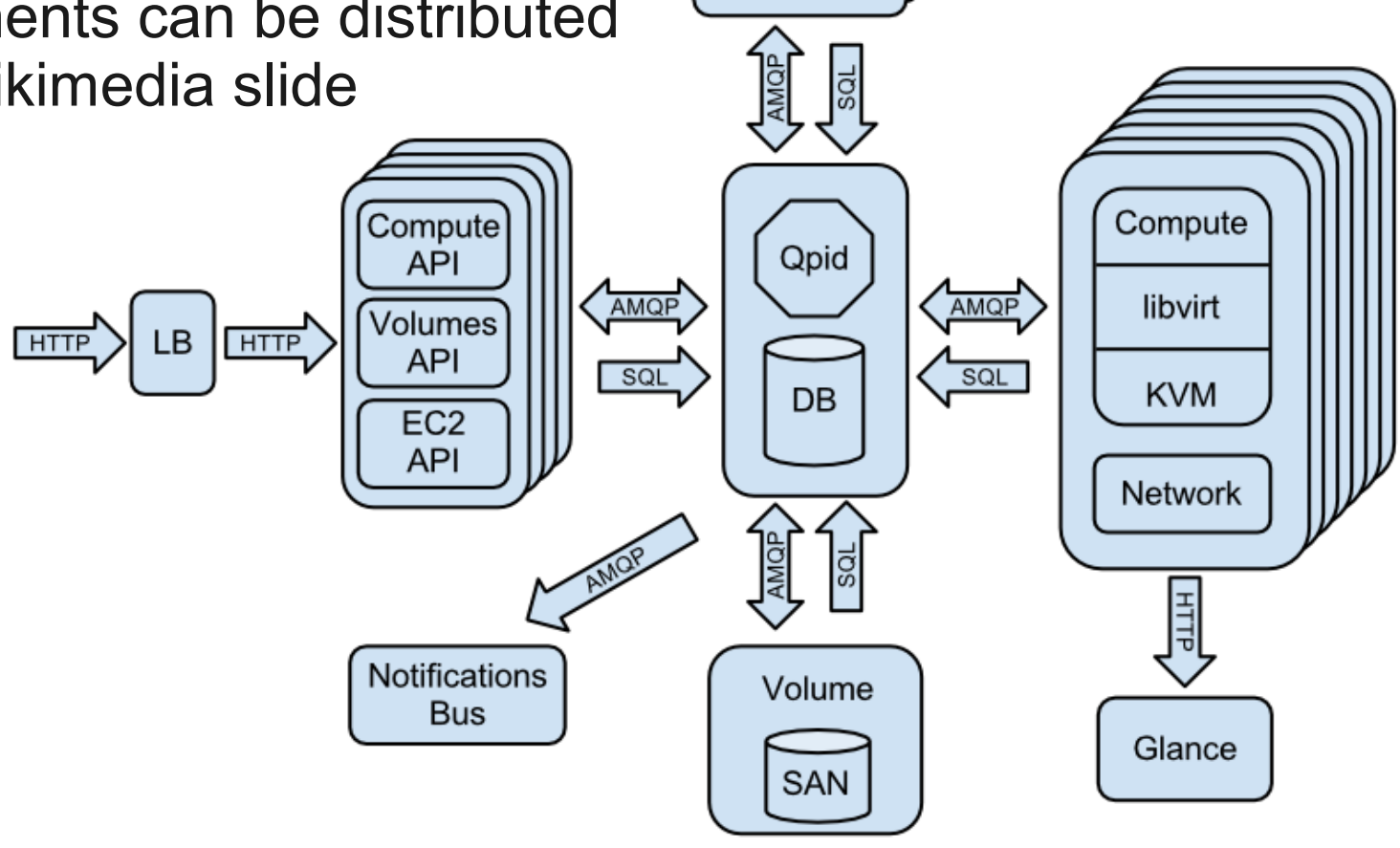

### Nova request sequence

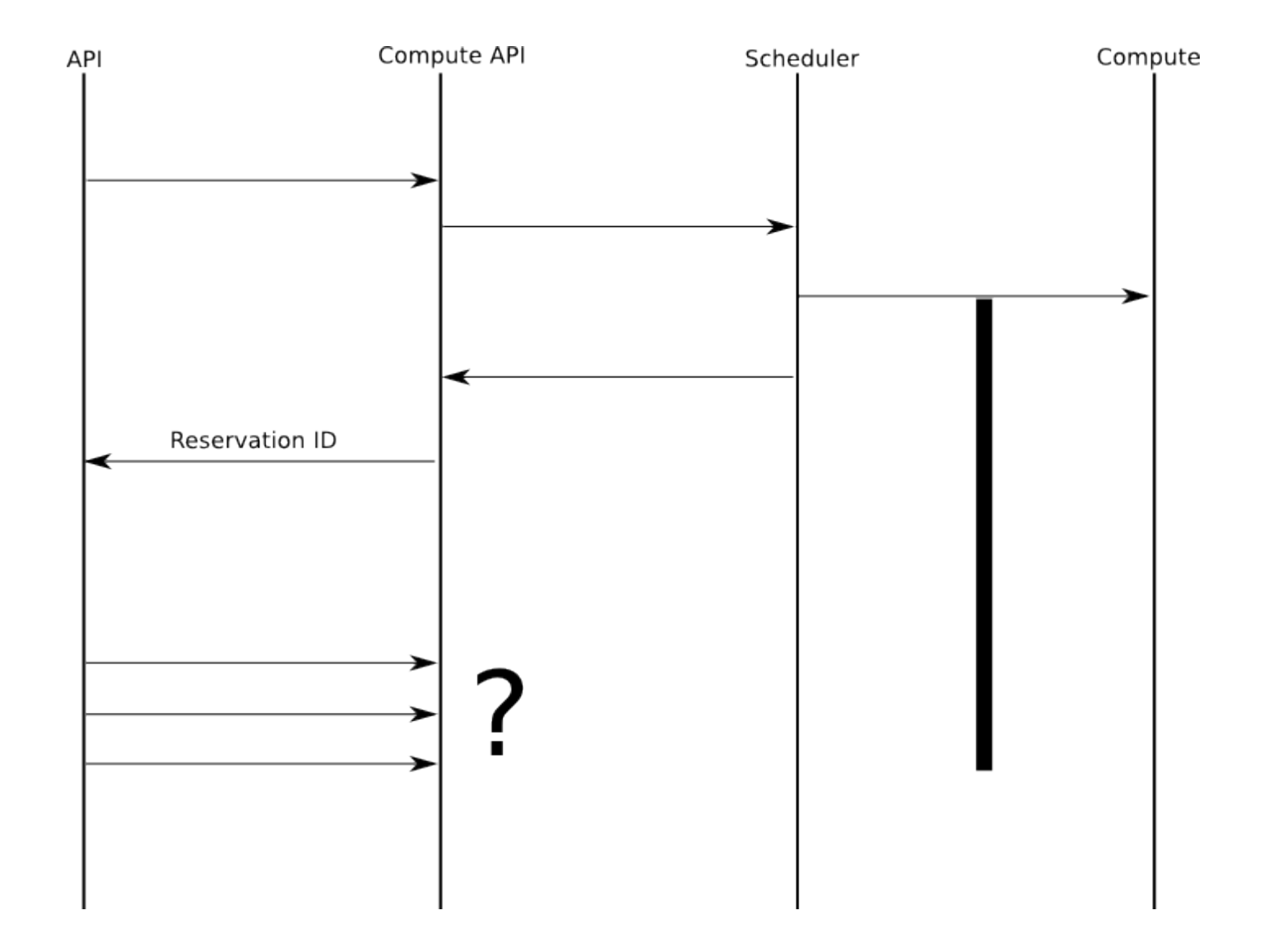

## Scalability notes

- Services use eventlet and greenthread to support concurrency
	- Some explicit locking required in various places
- Can scale almost everything horizontally
- There is a single AMQP/DB though per "cell"
	- Supports 500-1000 hosts
- Several "cells" (zones) can be used for further scalability

## Scalability improvements

### ● **Caching**

- within nova
- Keystone tokens

#### ● **"Orchestration" service proposed to act as event sink**

- Refer to previous Nova request sequence
- This simplifies state manipulation in other services
- More scalable as interrupt not polling
- Simplifies % done etc. for async operations

## **Developers**

• A rough estimate from the Nova project:

```
 $ curl -s https://raw.github.com/openstack/nova/master/Authors |
sed -n 's/.*<.*@\(.*\)>/\1/p' |
 sort | uniq -c | sort -n |
 tail -n20 | column
```
- 2 midokura.jp 12 midokura.jp 12 midokura.jp 12 midokura.jp 12 midokura.jp 12 midokura.jp 12 midokura.jp 12 mid 2 netapp.com 5 pistoncloud.com 2 wikimedia.org 6 isi.edu 3 canonical.com 6 nttdata.co.jp 3 cloudscaling.com 6 openstack.org 3 dreamhost.com 8 hp.com 3 eu.citrix.com 9 redhat.com 3 mirantis.com 10 citrix.com 3 nicira.com 22 rackspace.com
- 4 lab.ntt.co.jp 31 gmail.com
- 
- 
- 
- 
- 
- 
- 
- 
- 
- 

## Development

- Git
- Gerrit
	- Standalone patch review server
	- Has hooks to integrate with other services
- Jenkins
	- Continuous integration
	- Gates commits on unit tests
- Development done on trunk
- Releases done to a stable branch

## Glance activity week 10 2012

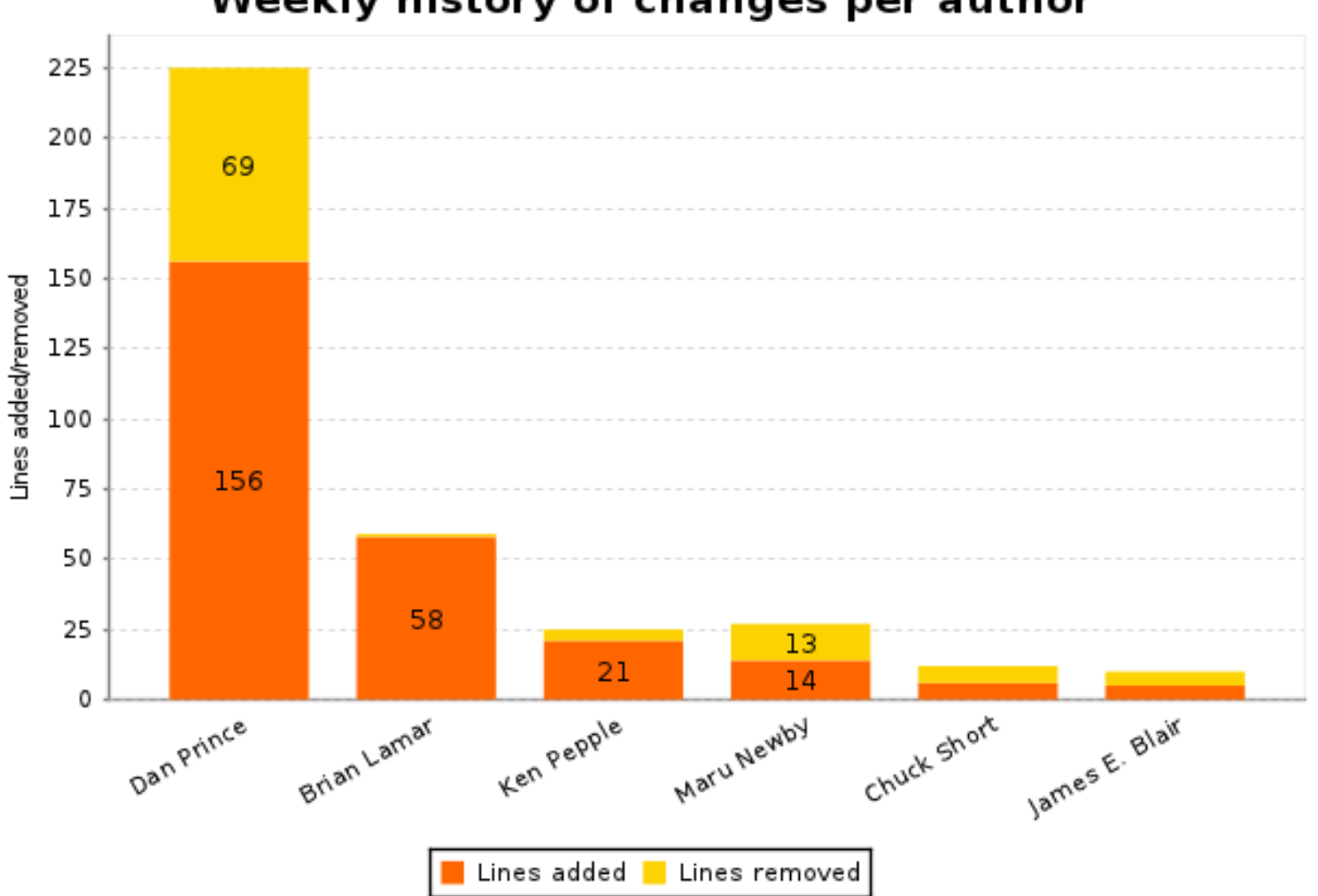

Weekly history of changes per author

## Horizon activity week 10 2012

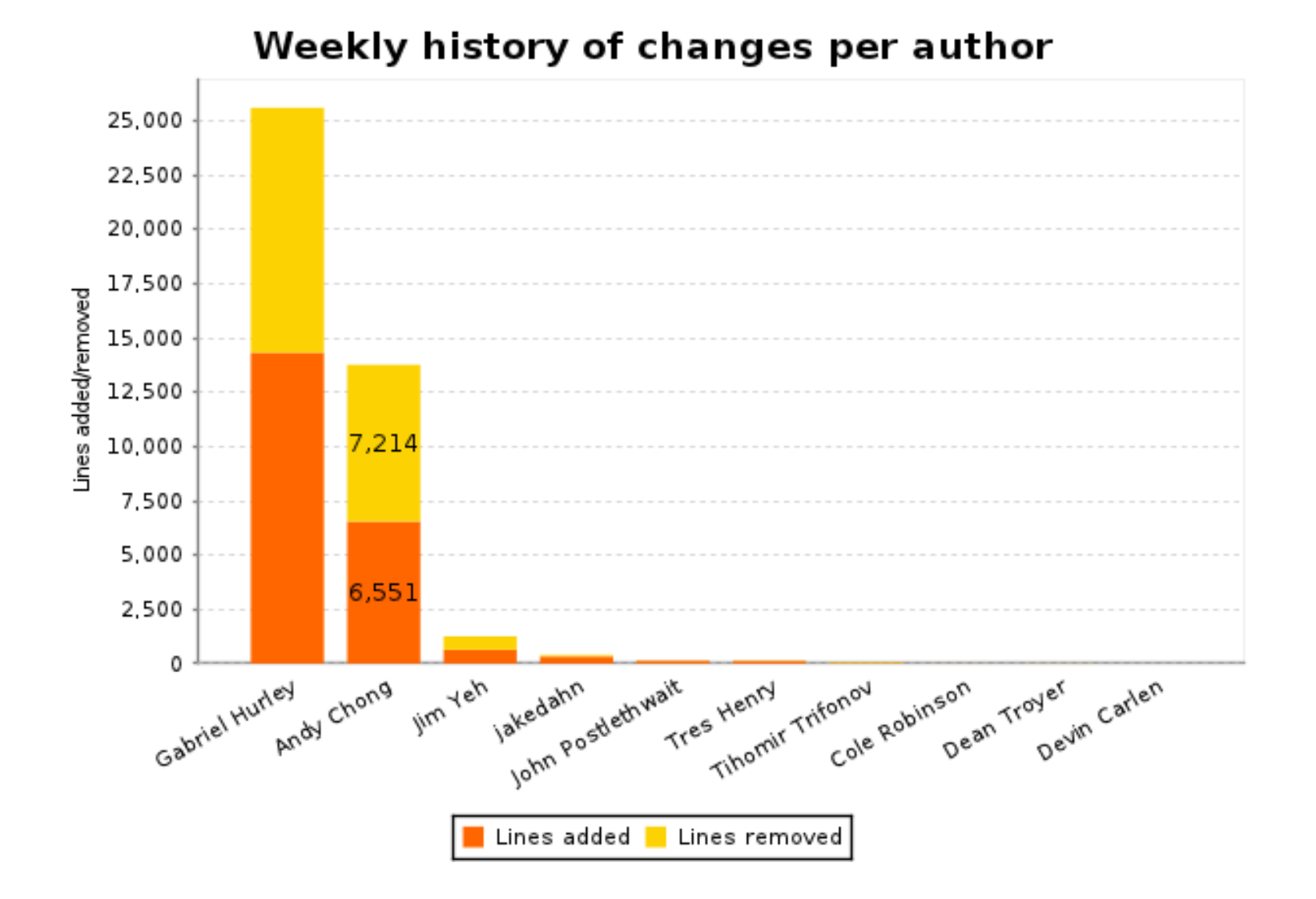

## Keystone activity week 10 2012

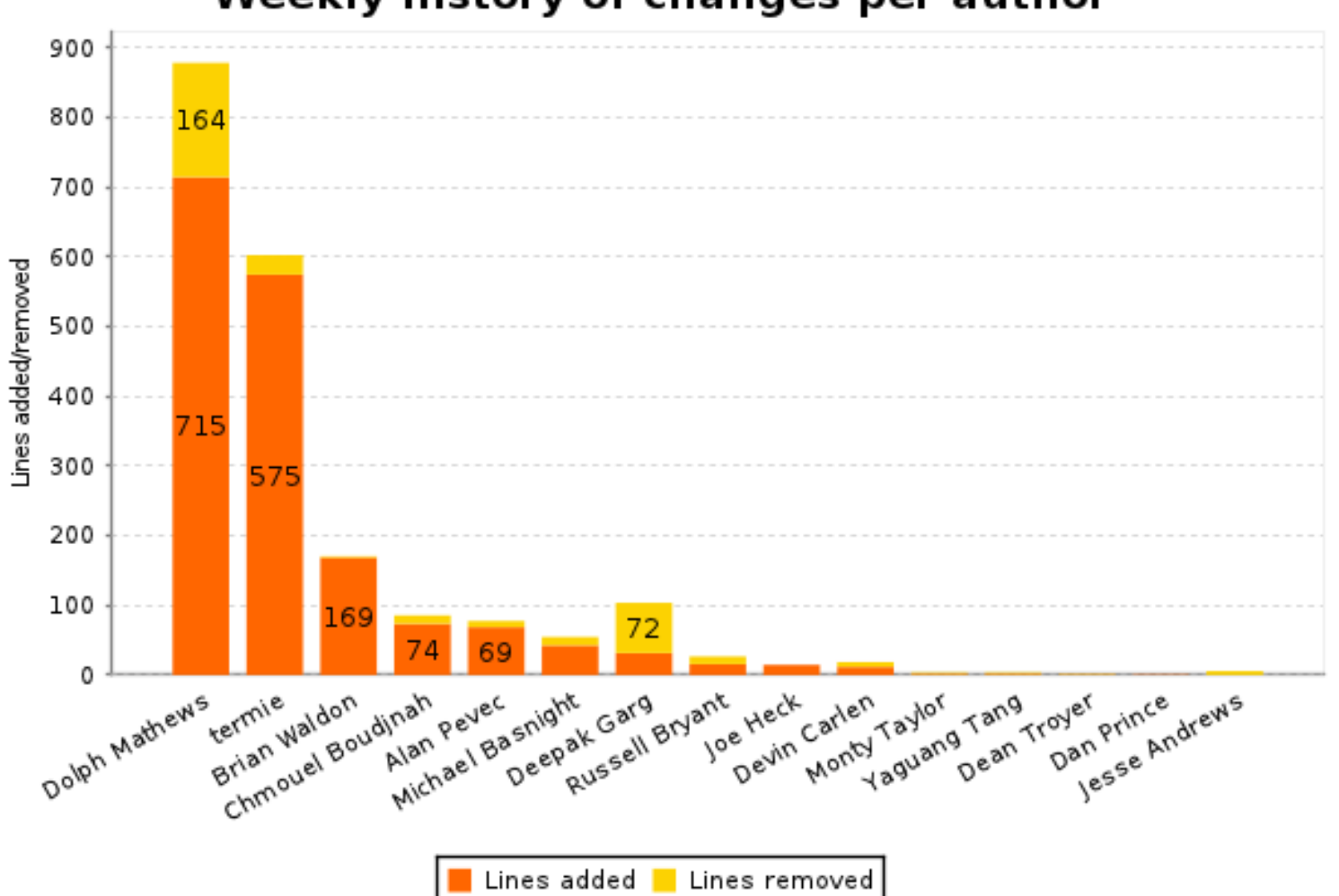

Weekly history of changes per author

## Quantum activity week 10 2012

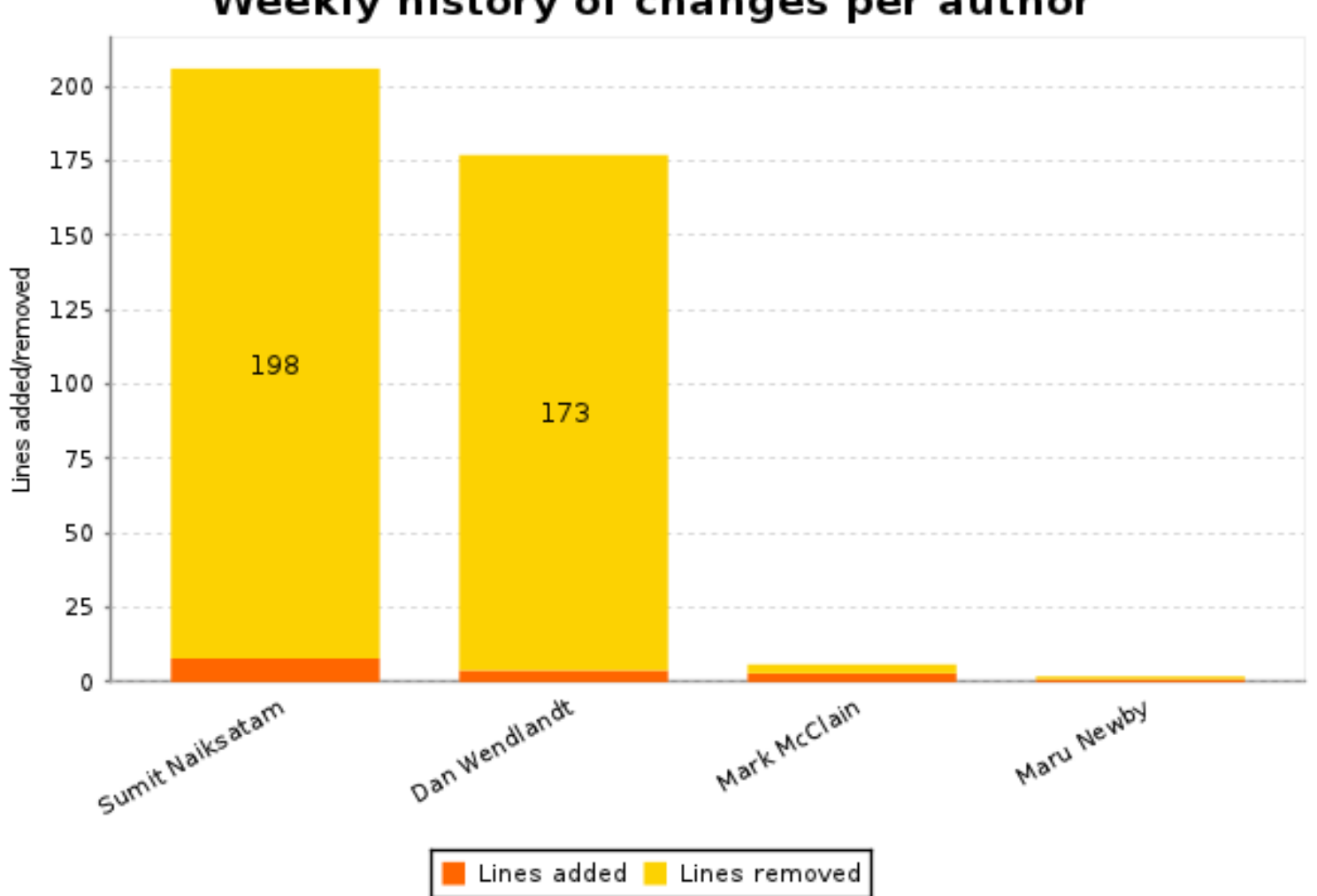

Weekly history of changes per author

### Swift activity week 10 2012

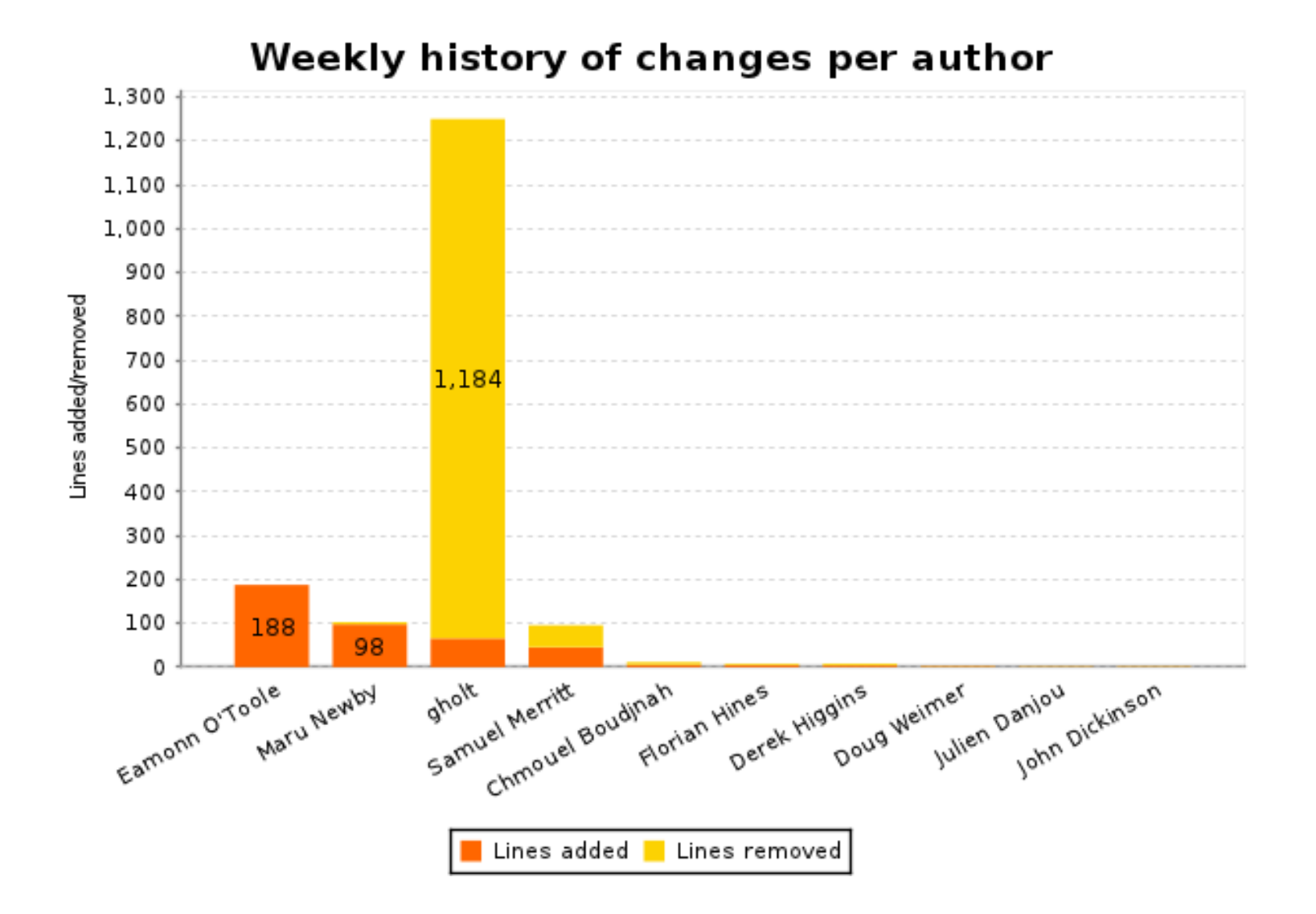

### Tempest activity week 10 2012

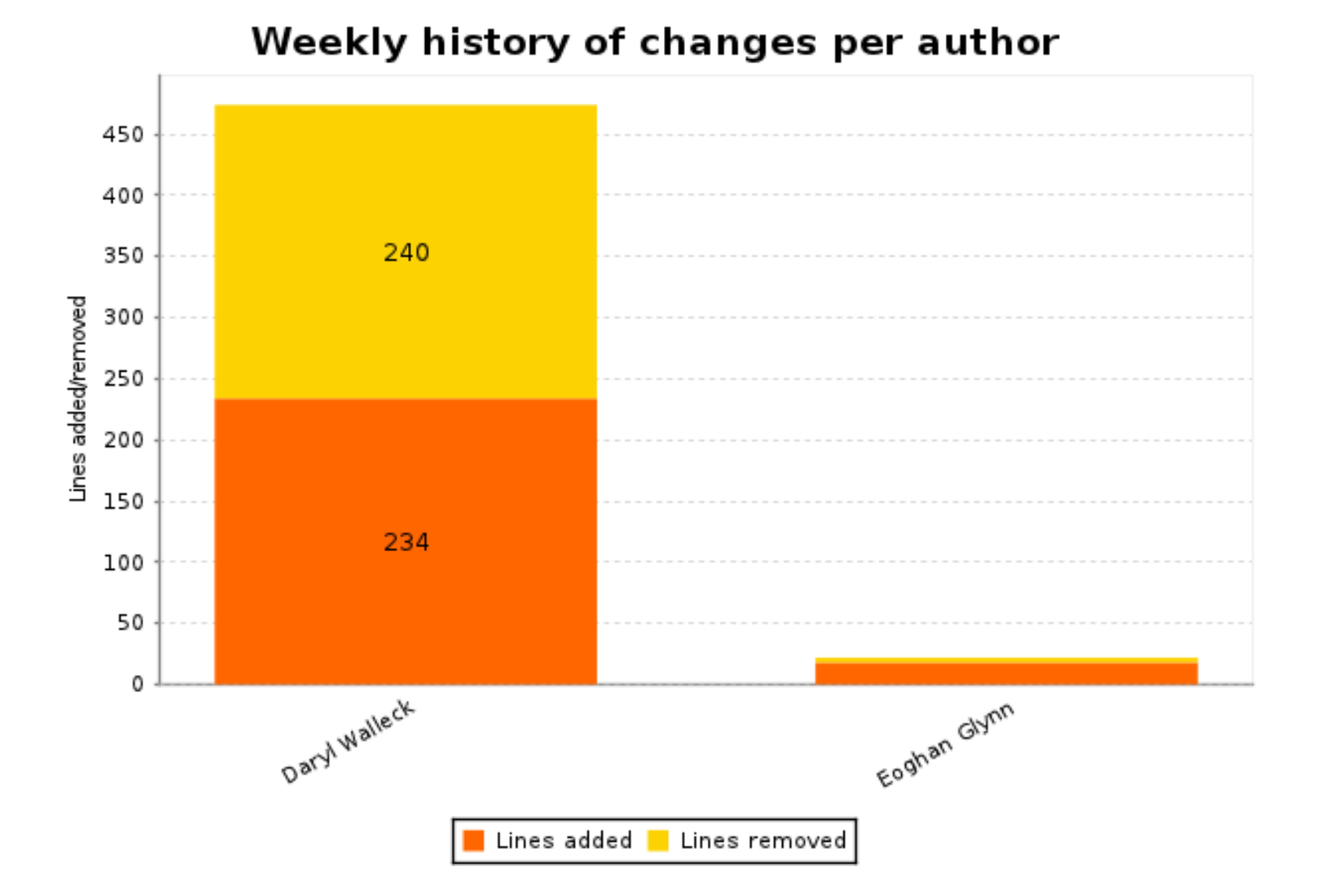

### Manuals activity week 10 2012

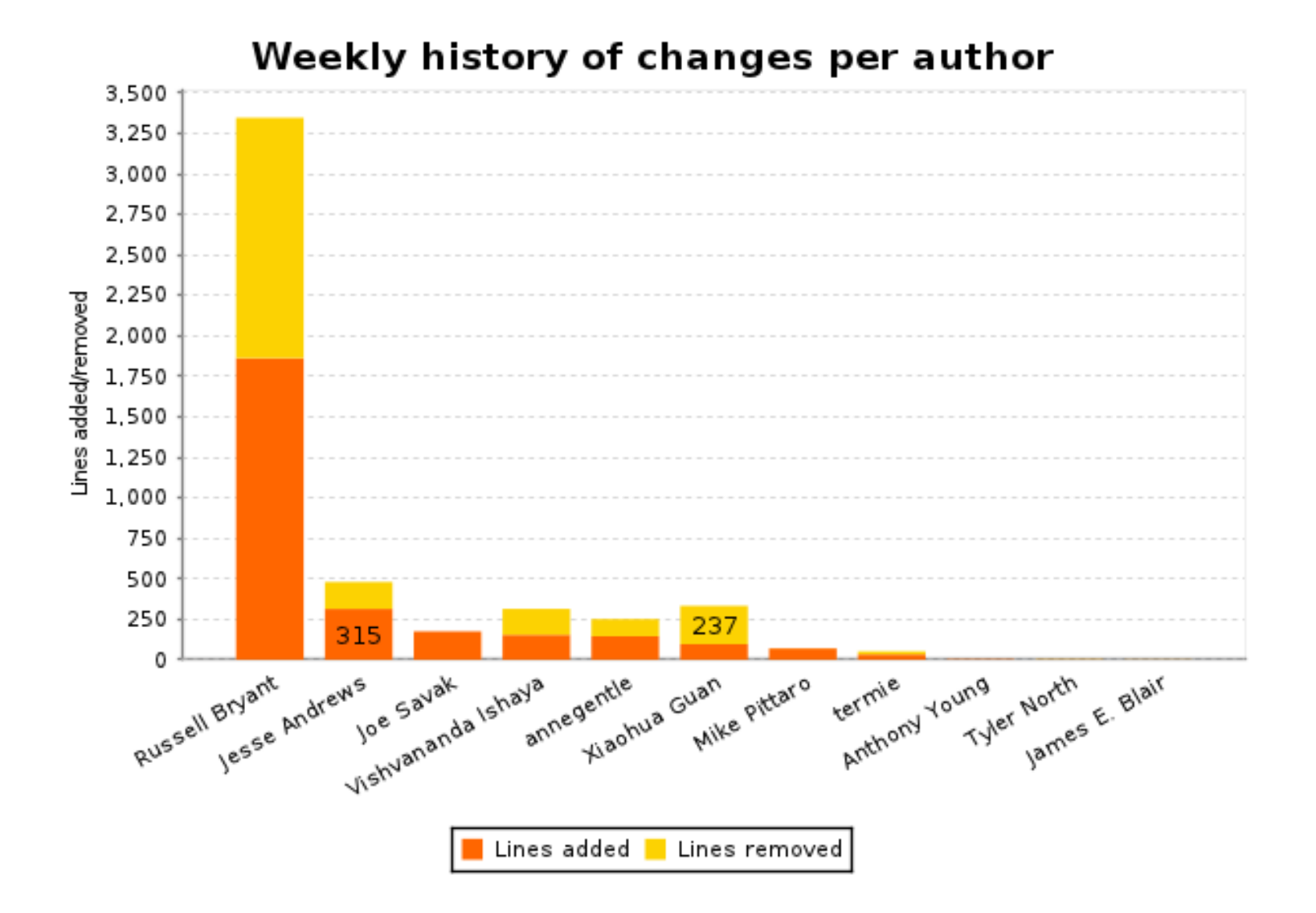

### Nova activity week 10 2012

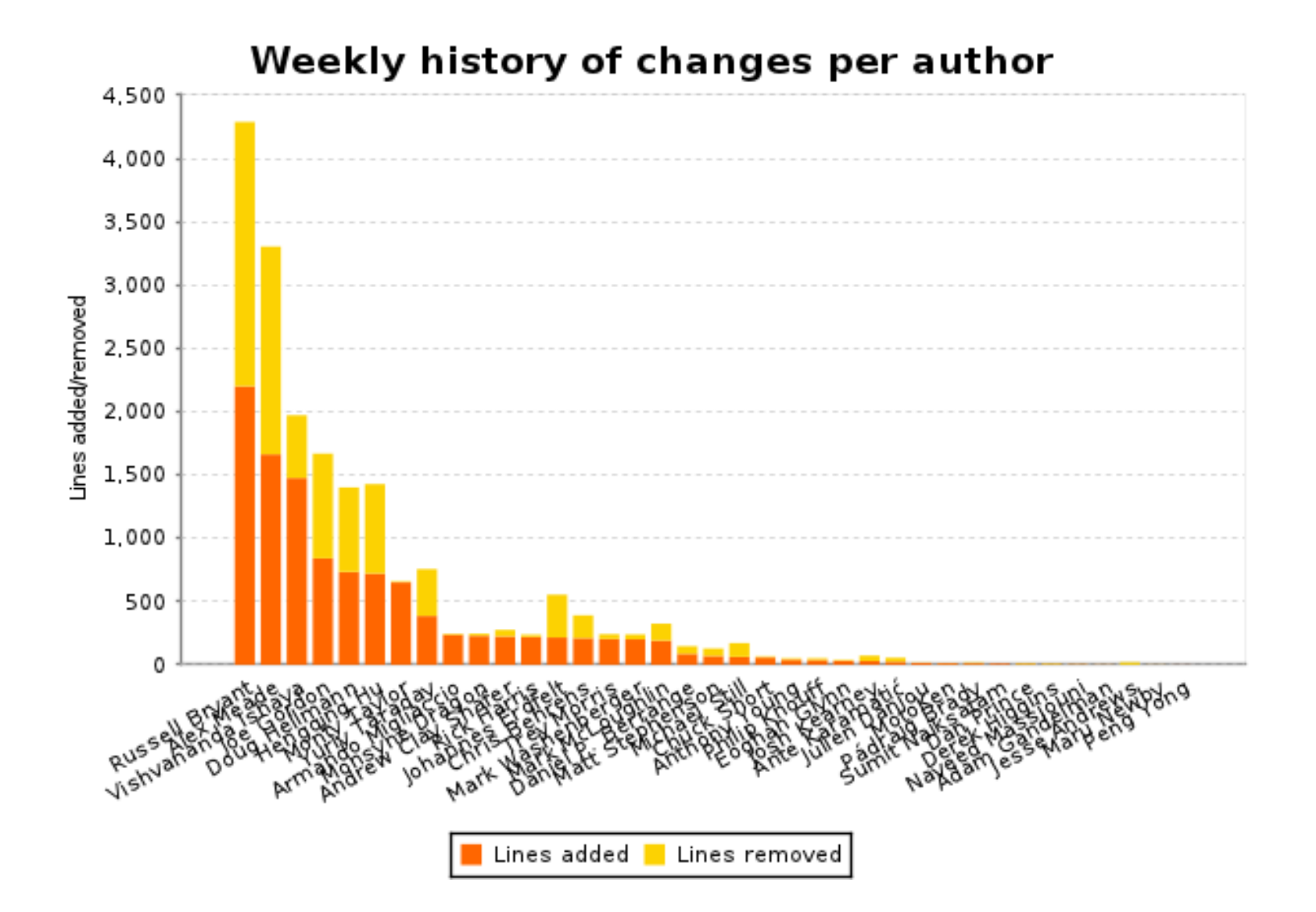

# Trying it out

- <http://trystack.org/>
	- Register to try out a test public OpenStack cloud
- <http://devstack.org/>
	- Script to setup simple/developer installs
	- Currently Ubuntu centric
	- https://fedoraproject.org/wiki/OpenStack devstack
- fedoraproject.org/wiki/Test Day:2012-03-08
	- Basic setup instructions for machine or VM
- <http://www.pixelbeat.org/docs/pacemaker-cloud/>
	- More realistic example for a machine

## Project Packaging

- Given the number of parts and options there is a large gain with consuming through distros
- Distro package dependencies are a good way to get overall position and leverage of a project

yum install rpmorphan graphviz for pkg in nova glance dashboard keystone quantum quantum-openvswitch; do rpmdep -dot \$pkg.dot openstack-\$pkg dot -Tsvg \$pkg.dot -o \$pkg.svg

done

## More info

- <http://docs.openstack.org/>
	- The compute admin guide is a good overview
- <http://summit.openstack.org/>
	- Proposals for Folsom